Документ подписан прос<u>той электронной подписью</u><br>Информация о владовосхдарственное аккредитованное не<mark>коммерческое частное образовательное</mark> **учреждение высшего образования** <sub>Должность: ректо**%Академия маркетинга и социально-ин</mark>формационных технологий – ИМСИТ»**</sub> **(г. Краснодар)** 4237c7ccb9b9e111bbaf1f4fcda9201d015c4dbaa12**\$#AH7\QX\BQAkaдемия ИМСИТ)** Информация о владельце: ФИО: Агабекян Раиса Левоновна Дата подписания: 07.05.2024 12:35:06 Уникальный программный ключ:

УТВЕРЖДАЮ

Проректор по учебной работе, доцент

\_\_\_\_\_\_\_\_\_\_\_\_\_\_Н.И. Севрюгина

25.12.2023

# **Б1.О.09.02**

# **ИНФОРМАЦИОННО-КОММУНИКАТИВНЫЕ ТЕХНОЛОГИИ И ПРОГРАММНОЕ ОБЕСПЕЧЕНИЕ ПРОФЕССИОНАЛЬНОЙ ДЕЯТЕЛЬНОСТИ**

# **Программное обеспечение и автоматизация профессиональной деятельности**

рабочая программа дисциплины (модуля)

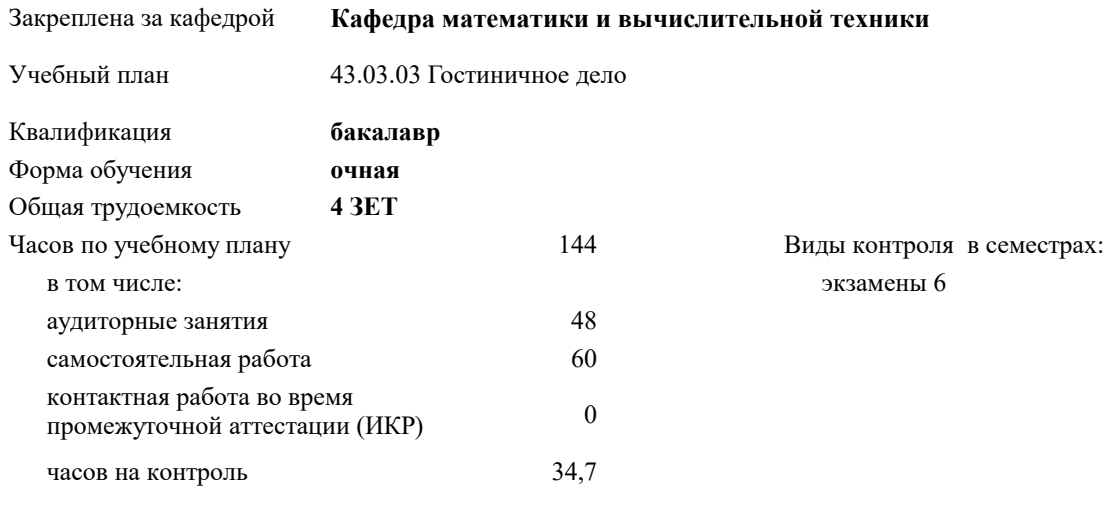

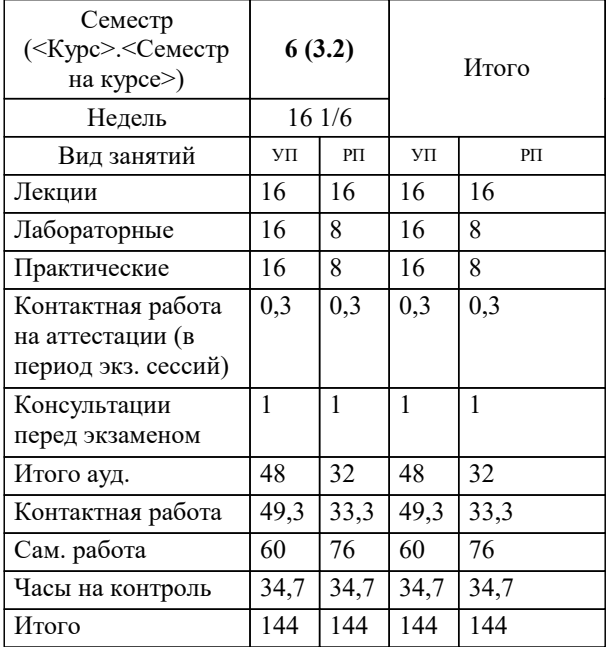

# **Распределение часов дисциплины по семестрам**

УП: 43.03.03 ГД 3++УпрГБ24.plx стр. 3

Программу составил(и): *д.т.н., профессор кафедры информационных систем и программирования КубГТУ, Видовский Л.А.*

Рецензент(ы): *директор АО «ЮГ-СИСТЕМА ПЛЮС», Глебов О.В.*

**Программное обеспечение и автоматизация профессиональной деятельности** Рабочая программа дисциплины

разработана в соответствии с ФГОС ВО: Федеральный государственный образовательный стандарт высшего образования - бакалавриат по направлению подготовки 43.03.03 Гостиничное дело (приказ Минобрнауки России от 08.06.2017 г. № 515)

43.03.03 Гостиничное дело составлена на основании учебного плана: утвержденного учёным советом вуза от 25.12.2023 протокол № 4.

# **Кафедра математики и вычислительной техники** Рабочая программа одобрена на заседании кафедры

Протокол от 22.03.2023 г. № 6

Зав. кафедрой Аникина Ольга Владимировна

Согласовано с представителями работодателей на заседании НМС, протокол № 4 от 25.12.2023.

Председатель НМС проф. Павелко Н.Н.

# **1. ЦЕЛИ ОСВОЕНИЯ ДИСЦИПЛИНЫ (МОДУЛЯ)**

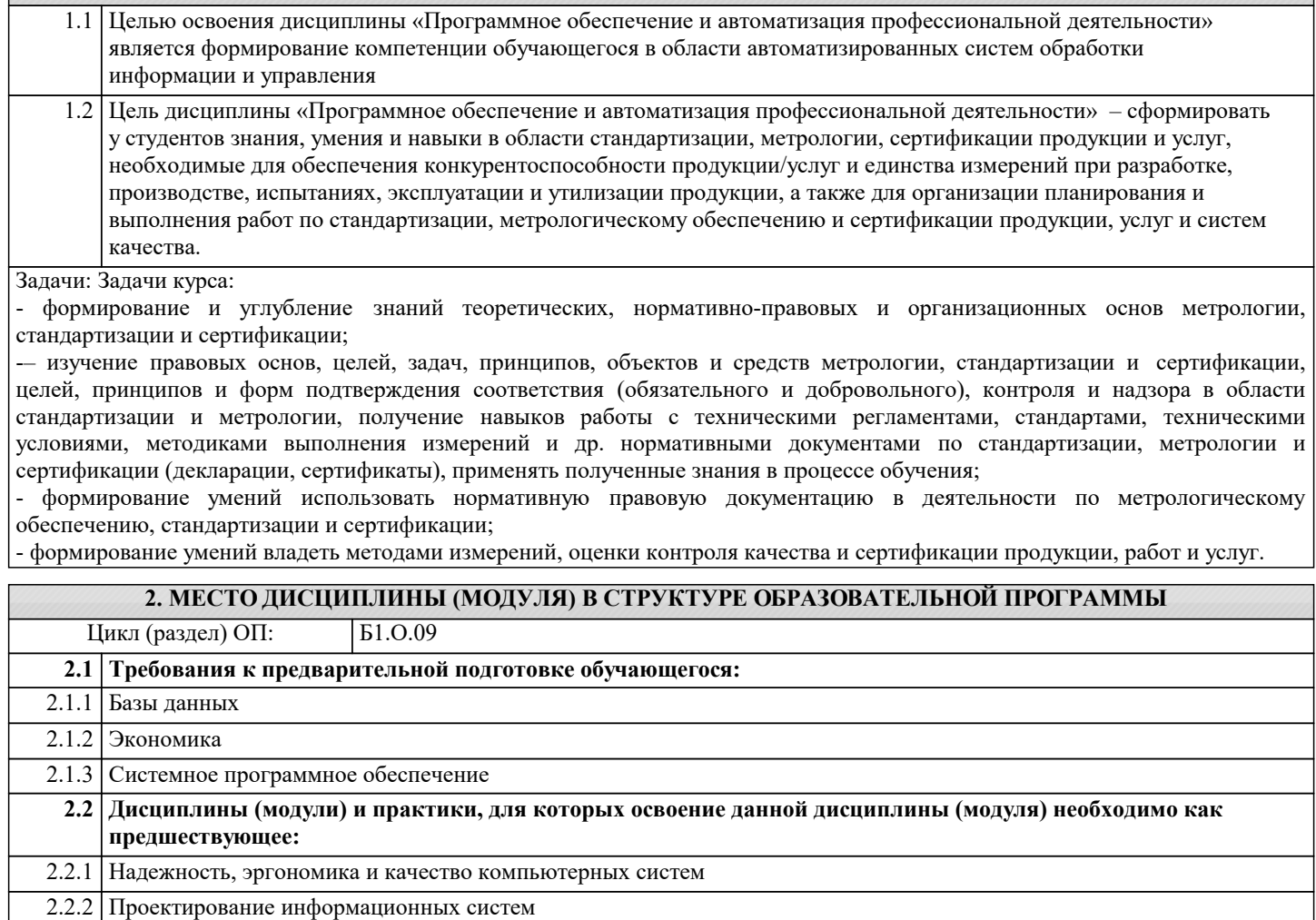

# **3. ФОРМИРУЕМЫЕ КОМПЕТЕНЦИИ, ИНДИКАТОРЫ ИХ ДОСТИЖЕНИЯ и планируемые результаты обучения**

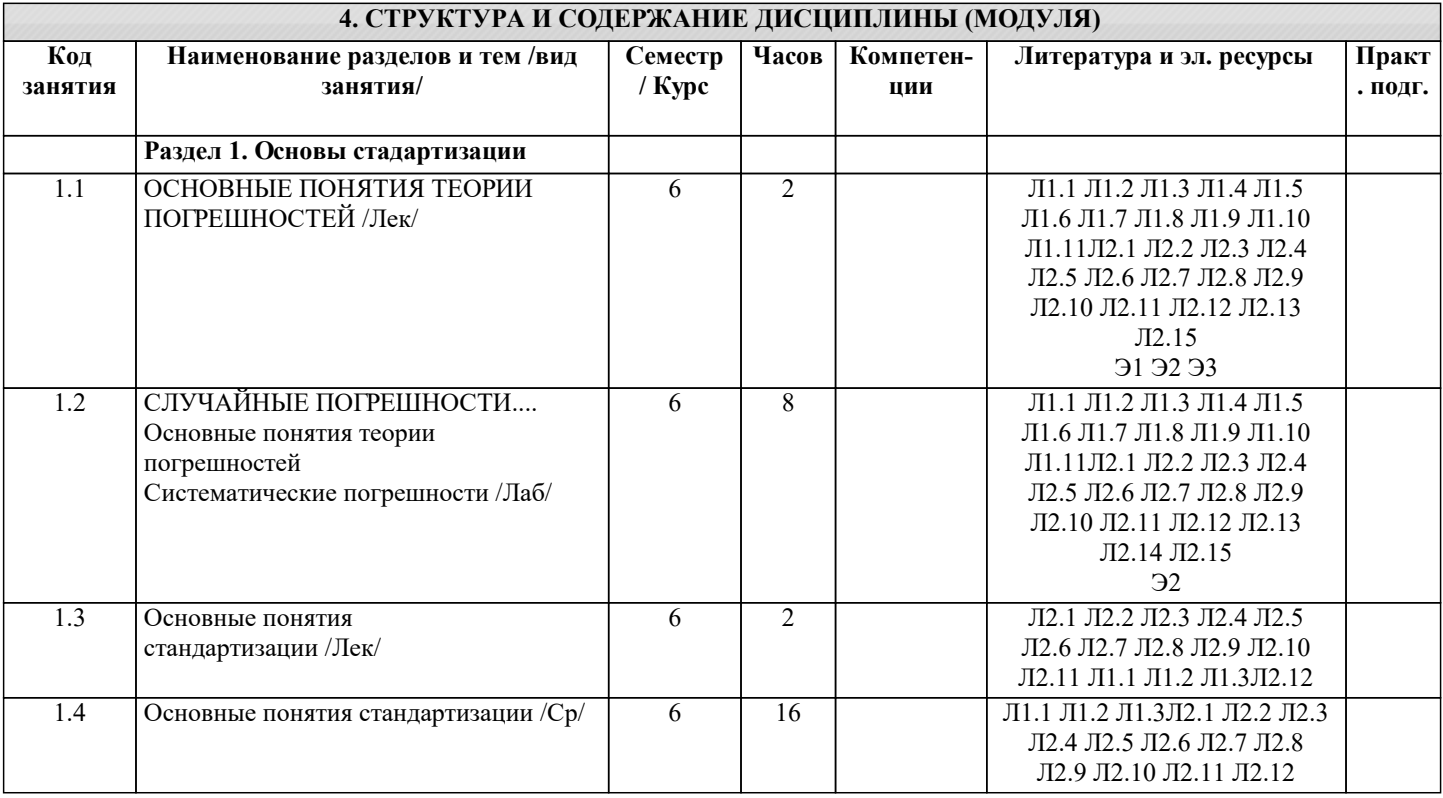

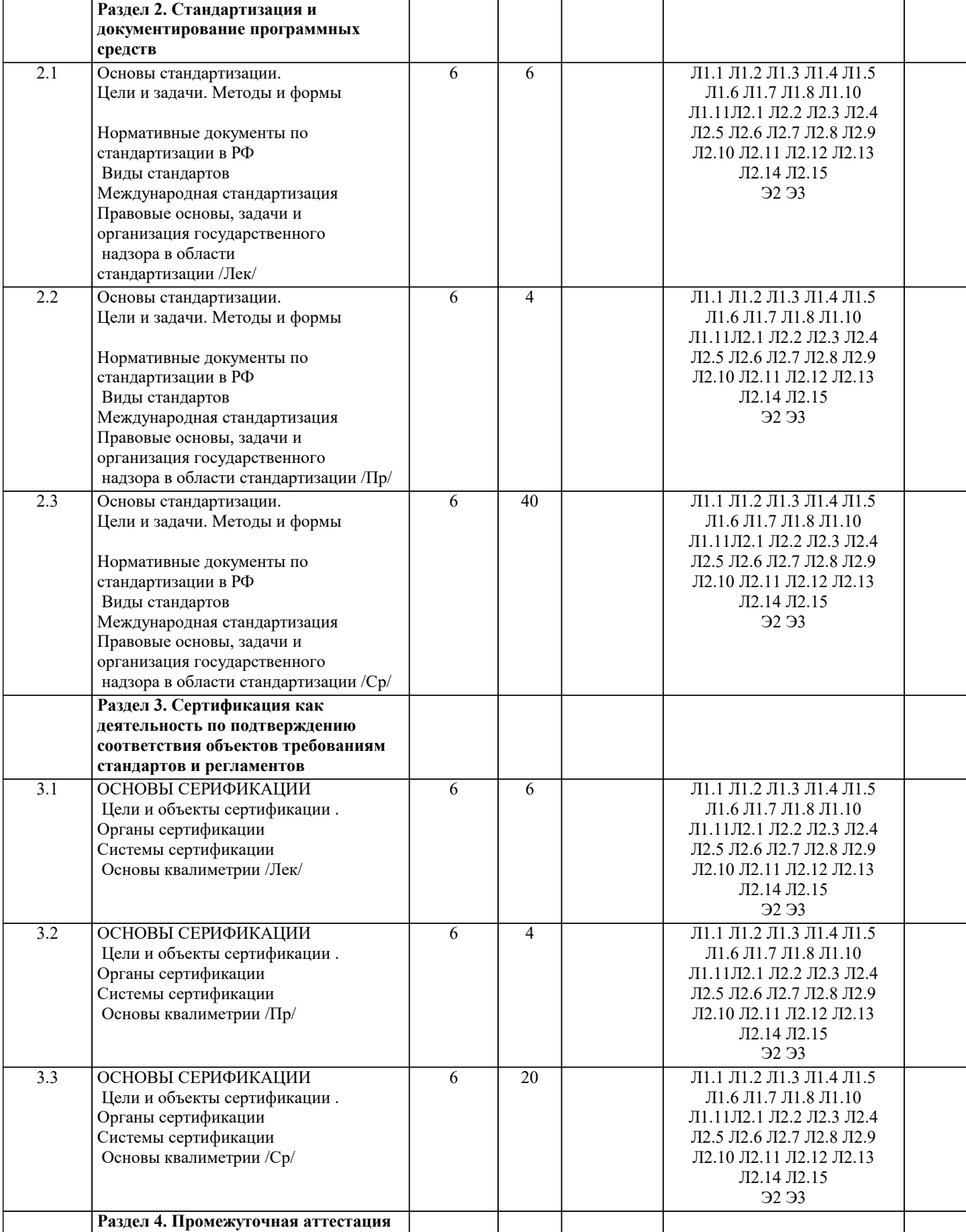

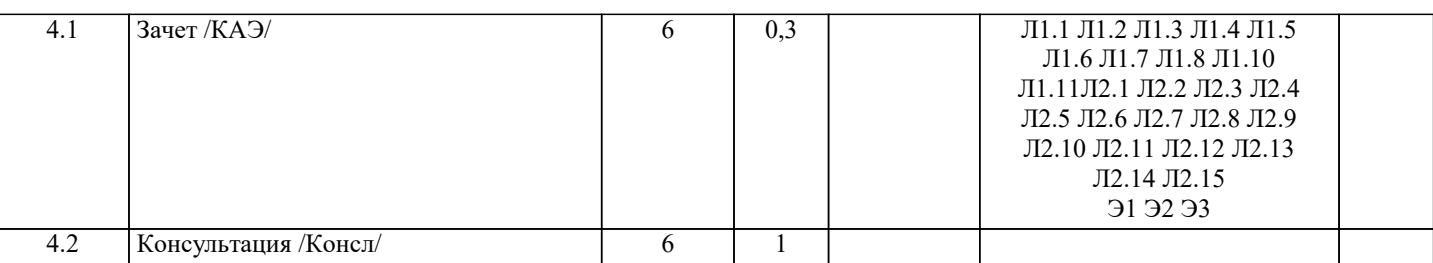

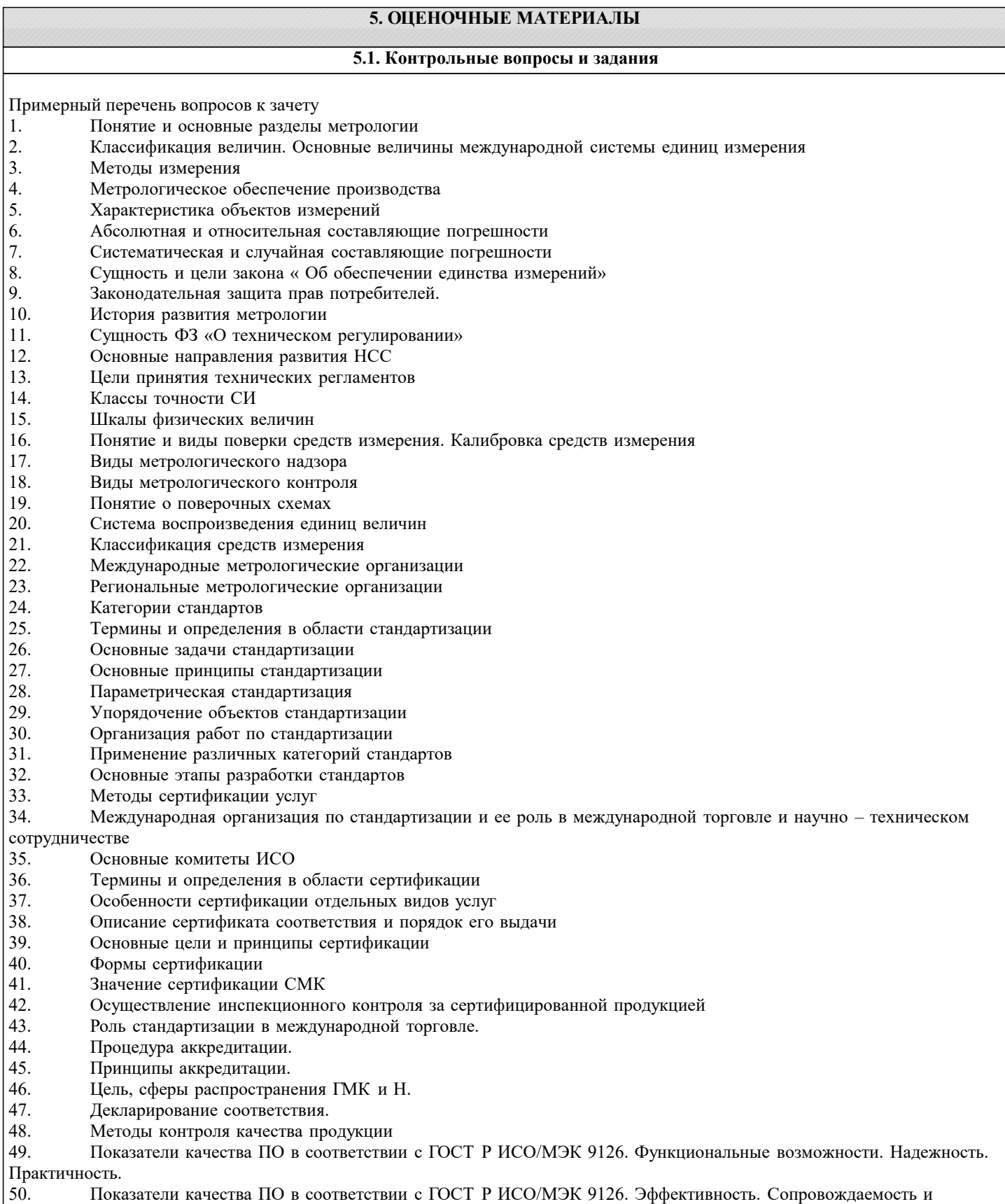

٦

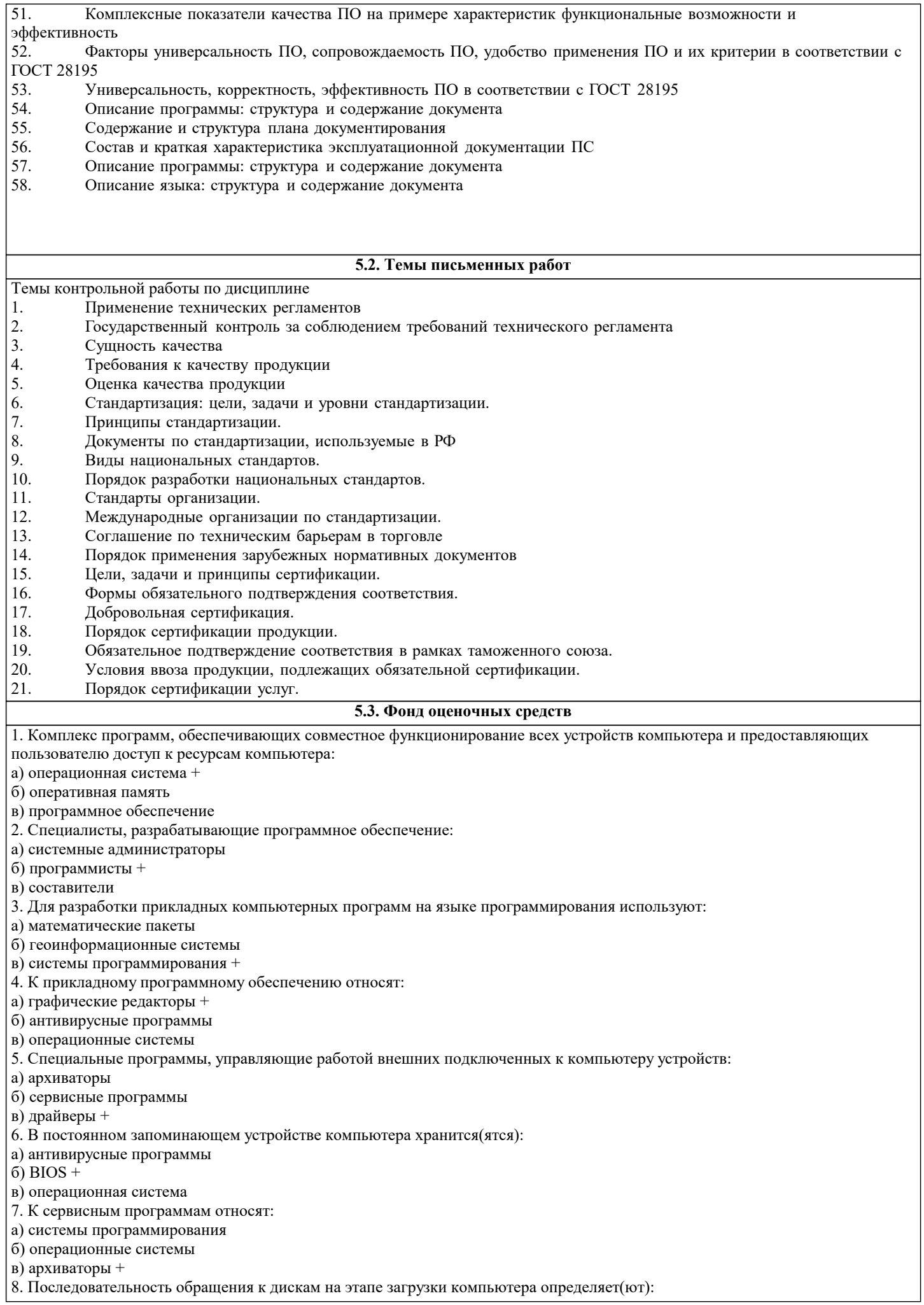

#### a)  $\overline{BIOS +}$

б) операционная система

в) прикладные программы

9. Взаимодействие между устройствами компьютера обеспечивает(ют):

а) коммуникационные программы

б) пользовательский интерфейс

в) аппаратный интерфейс +

10. Комплекс программных средств, предназначенных для разработки компьютерных программ на языке

программирования:

- а) операционная система
- б) система программирования +
- в) программное обеспечение
- 11. Совокупность всех программ, предназначенных для выполнения на компьютере:
- а) программное обеспечение +
- б) система программирования
- в) операционная система
- 12. Приложениями специального назначения не являются:
- а) геоинформационные системы
- б) драйверы +
- в) математические пакеты
- 13. Приложениями специального назначения являются:
- а) образовательные программы +
- б) драйверы
- в) оба варианта верны
- 14. К какой из типов программ относится MS Office:
- а) система программирования
- б) табличный процессор
- в) пакет прикладных программ +
- 15. Какая программа предназначена для работы с базами данных:
- а)  $CYbI +$
- б) Табличный процессор
- в) Графический редактор
- 16. Программа, предназначенная для автоматизации процессов построения на экране дисплея графических изображений:
- а) фотошоп
- б) графический редактор +
- в) видеоконвертер
- 17. В прикладное программное обеспечение входят:
- а) все программы, установленные на компьютере
- б) языки программирования
- в) текстовые редакторы +
- 18. Для чего нужны инструментальные программы:
- а) для управления устройствами ввода и вывода компьютера
- б) для разработки, корректировки или развития других прикладных или системных программ +
- в) решать какие-либо задачи в пределах данной проблемной области
- 19. Перед отключением компьютера информацию можно сохранить:
- а) в оперативной памяти
- б) в процессоре
- в) во внешней памяти +
- 20. К системным программам относится:
- а) MS Word
- $6)$  BIOS +
- в) Paint
- РЕКЛАМА
- 21. К системным программам относится:
- а) MS Windows +
- б) MS Exel
- в) MS Word
- 22. К системным программам относится:
- а) Paint
- $6$ ) Linux +
- в) MS Exel
- 23. К системным программам относится:
- а) Paint
- б) MS Word
- в) Антивирусы +
- 24. Назначение операционной системы:

а) редактирование, сохранение текстовых документов

б) организовать взаимодействие пользователя с компьютером и выполнение всех других программ +

#### в) выводить информацию на экран или печатающее устройство 25. Операционная система: а) Google Chrome б) Basic в) Linux  $+$ 26. Операционная система: а) Word б) Windows + в) Opera 27. Укажите правильную запись имени файла: a) stol.txt + б) a.bgbK в) bas.e.txt 28. Каталог: а) специальное место на диске, в котором хранятся программы пользователя б) специальное место на диске, в котором хранятся программы, предназначенные для диалога с пользователем компьютера в) специальное место на диске, в котором хранятся имена файлов, сведения о размере файлов и т. д. + 29. Путь к файлу: а) последовательность из имен каталогов, разделенных знаком «/» + б) поименованная область на диске в) список файлов, собранных в одном каталоге 30. Для каких целей необходимо системное ПО: а) для решения задач из проблемных областей б) для управления ресурсами ЭВМ + в) для расширения возможностей ОС

### **5.4. Перечень видов оценочных средств**

Задания со свободно конструируемым ответом (СКО) предполагает составление развернутого ответа на теоретический вопрос. Задание с выбором одного варианта ответа (ОВ, в задании данного типа предлагается несколько вариантов ответа, среди которых один верный. Задания со свободно конструируемым ответом (СКО) предполагает составление развернутого ответа, включающего полное решение задачи с пояснениями.

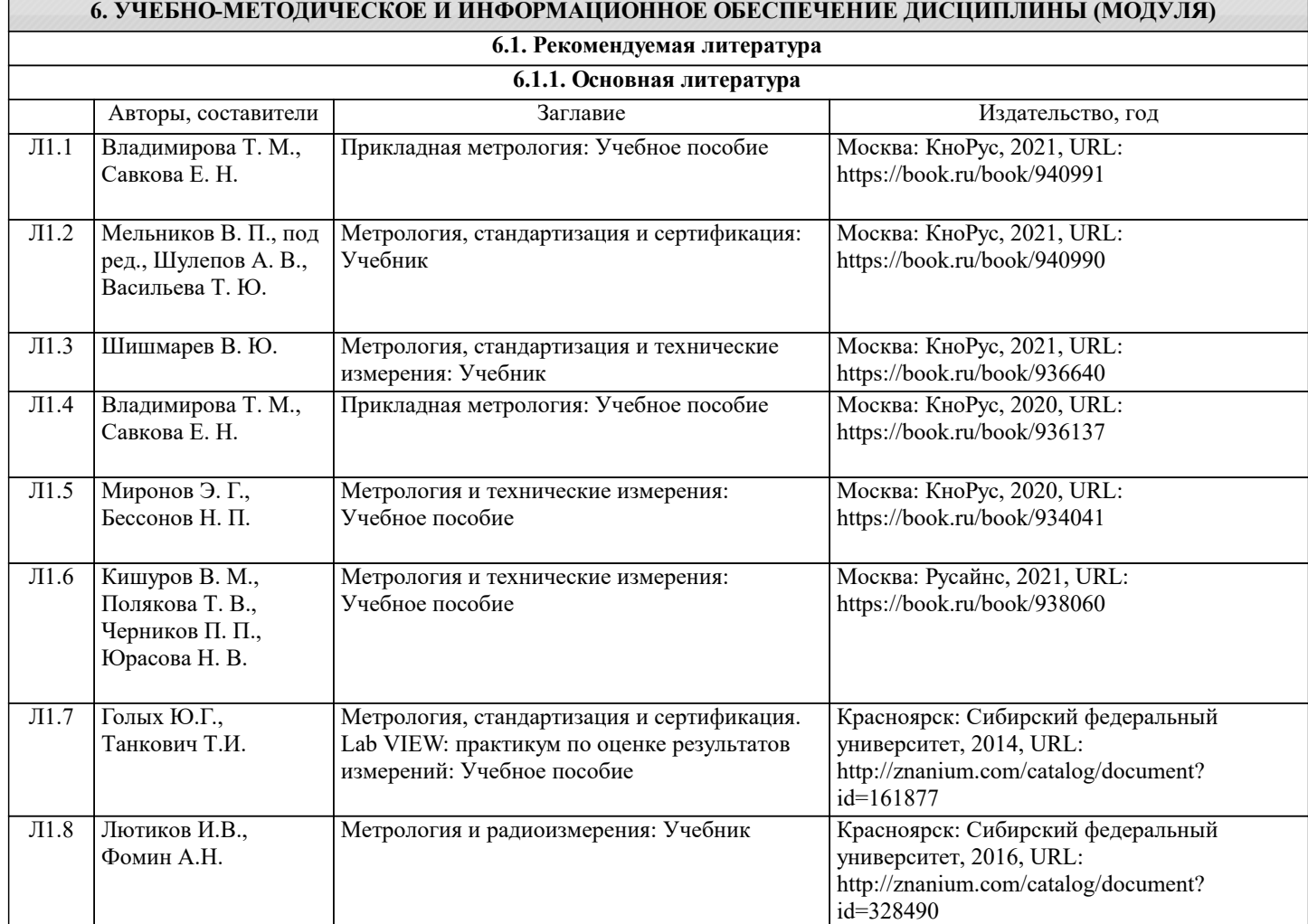

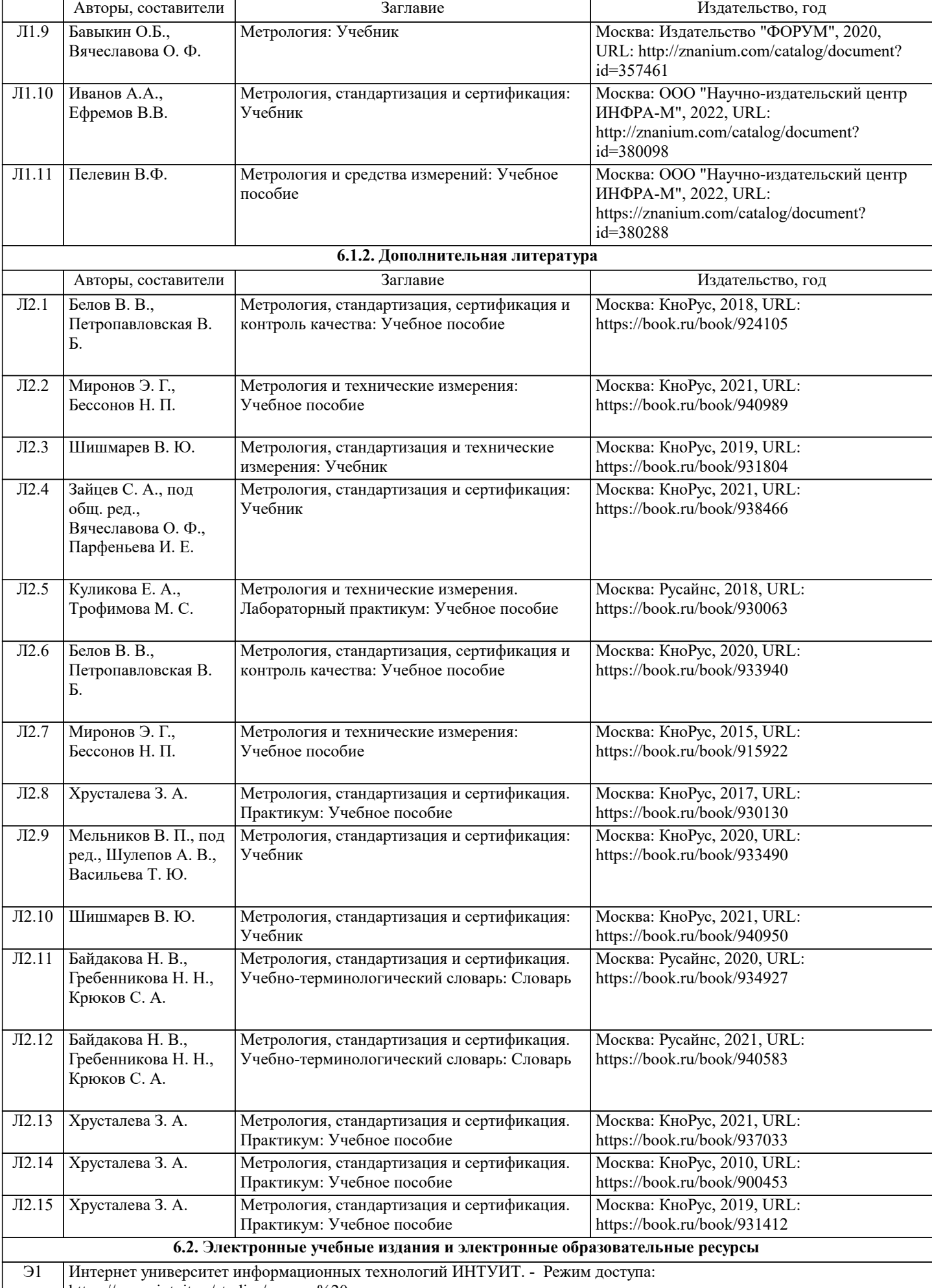

https://www.intuit.ru/studies/courses%20

 $\overline{\phantom{a}}$ 

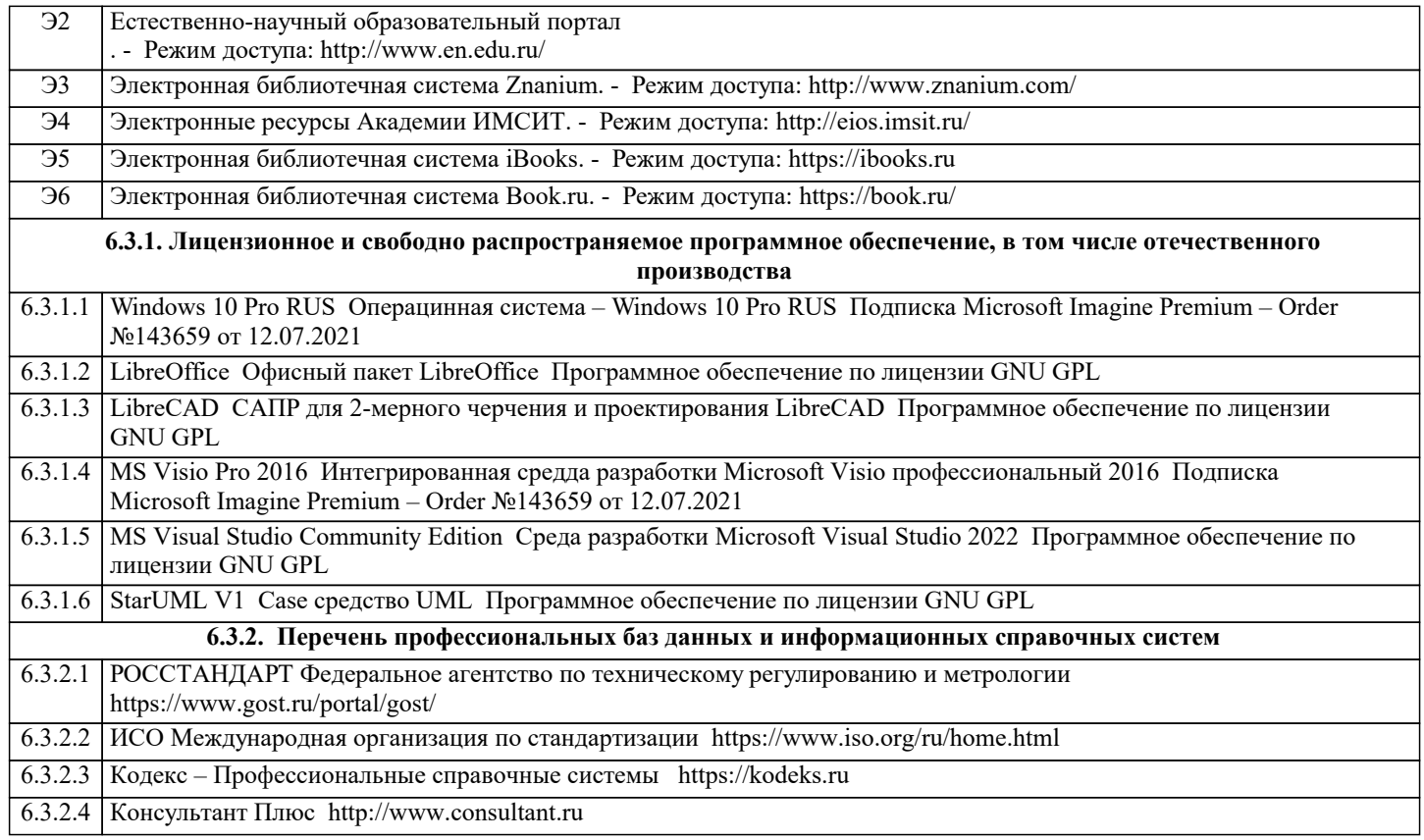

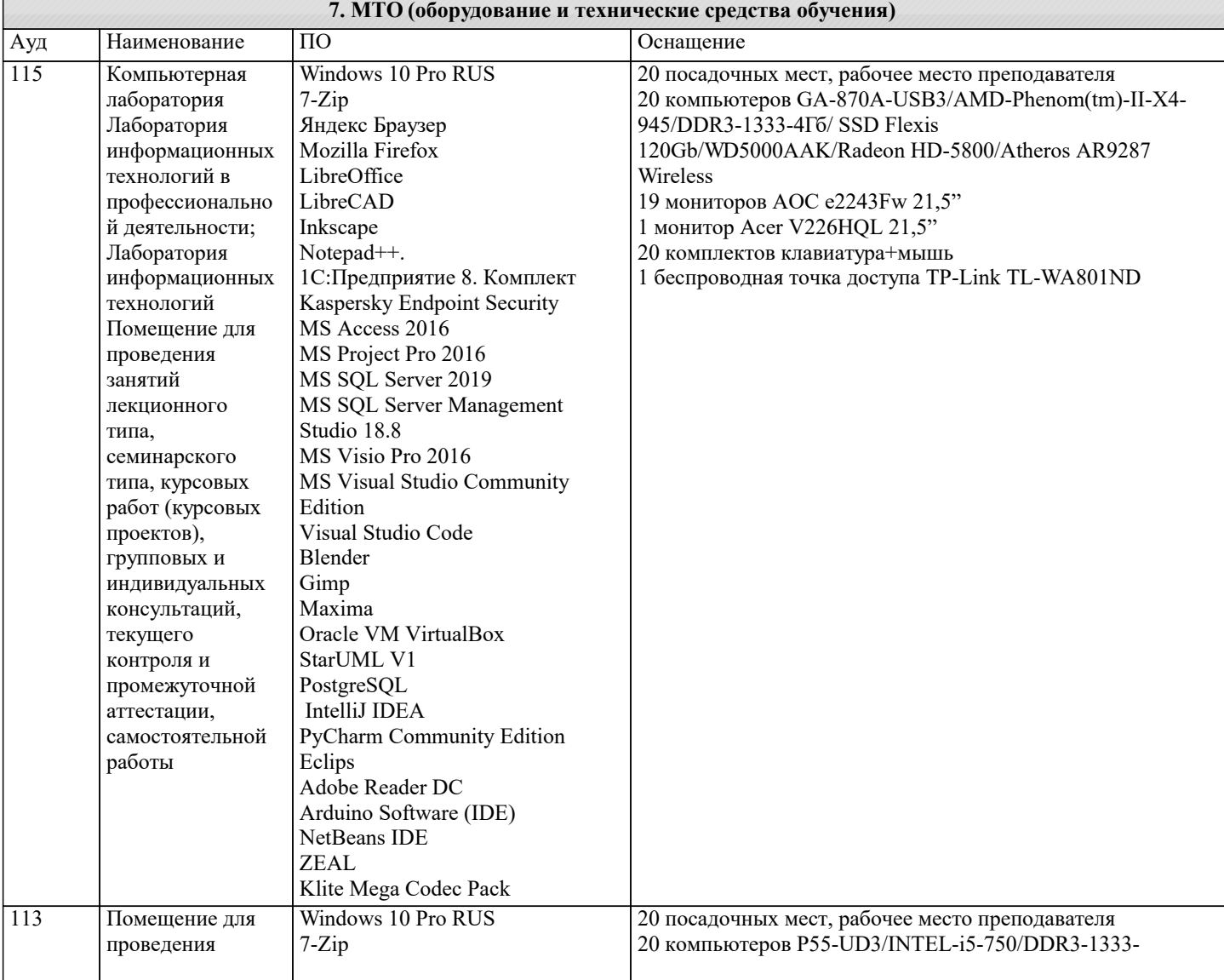

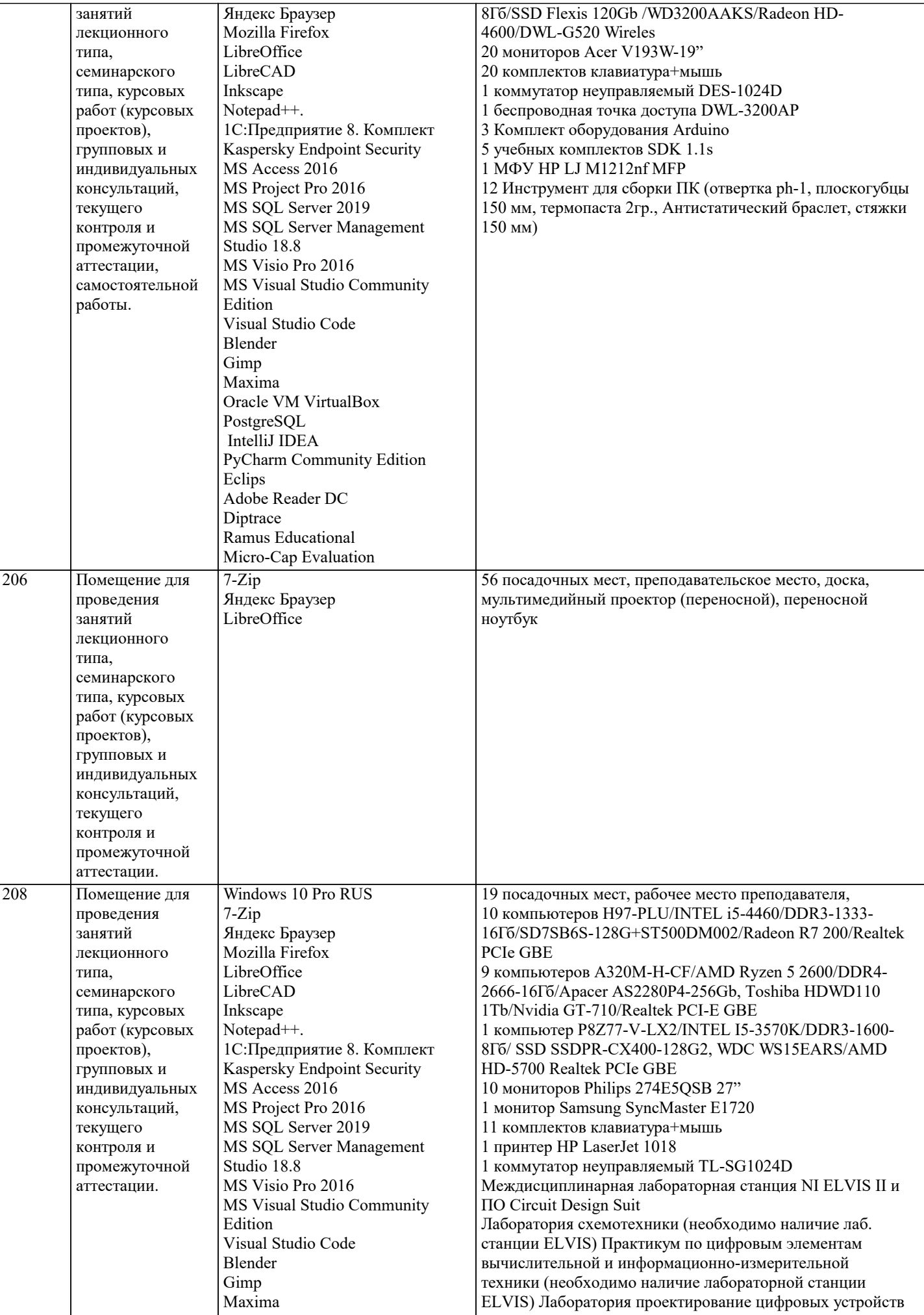

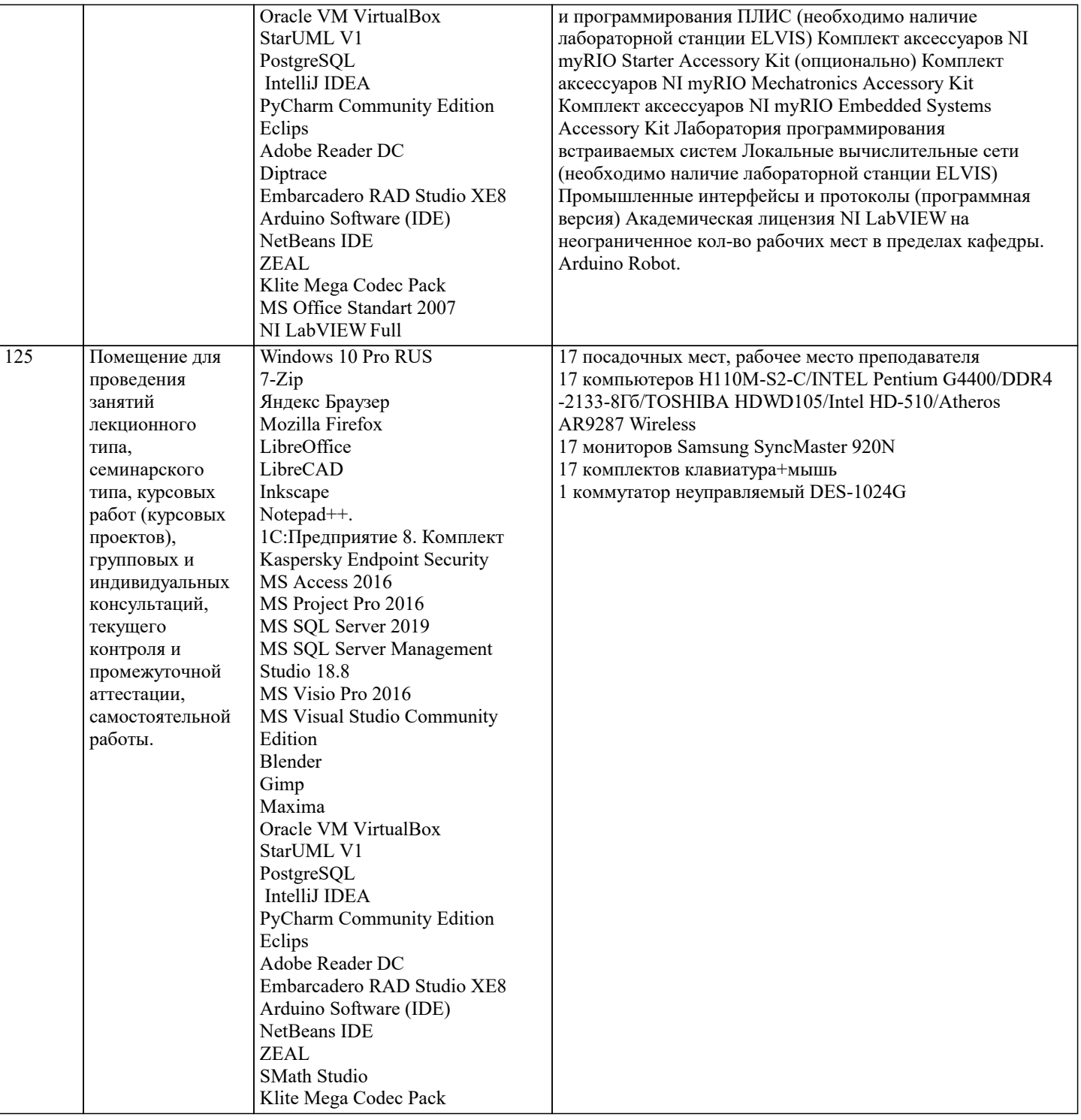

#### **8. МЕТОДИЧЕСКИЕ УКАЗАНИЯ ДЛЯ ОБУЧАЮЩИХСЯ ПО ОСВОЕНИЮ ДИСЦИПЛИНЫ (МОДУЛЯ)**

В соответствии с требованиями ФГОС ВО по направлению подготовки реализация компетентностного подхода предусматривает использование в учебном процессе активных и интерактивных форм проведения занятий (разбор конкретных задач, проведение блиц-опросов, исследовательские работы) в сочетании с внеаудиторной работой с целью формирования и развития профессиональных навыков обучающихся.

Лекционные занятия дополняются ПЗ и различными формами СРС с учебной и научной литературой В процессе такой работы студенты приобретают навыки «глубокого чтения» - анализа и интерпретации текстов по методологии и методике дисциплины.

Учебный материал по дисциплине «Программное обеспечение и автоматизация профессиональной деятельности». разделен на логически завершенные части (модули), после изучения, которых предусматривается аттестация в форме письменных тестов, контрольных работ.

Работы оцениваются в баллах, сумма которых дает рейтинг каждого обучающегося. В баллах оцениваются не только знания и навыки обучающихся, но и их творческие возможности: активность, неординарность решений поставленных проблем. Каждый модуль учебной дисциплины включает обязательные виды работ – лекции, ПЗ, различные виды СРС (выполнение домашних заданий по решению задач, подготовка к лекциям и практическим занятиям).

Форма текущего контроля знаний – работа студента на практическом занятии, опрос. Форма промежуточных аттестаций – контрольная работа в аудитории, домашняя работа. Итоговая форма контроля знаний по модулям – контрольная работа с

#### задачами по материалу модуля.

Методические указания по выполнению всех видов учебной работы размещены в электронной образовательной среде академии.

Методические указания и материалы по видам учебных занятий по дисциплине:

Вид учебных занятий, работ - Организация деятельности обучающегося

Лекция **- Написание конспекта лекций: кратко, схематично, последовательно фиксировать основные** положения, выводы, формулировки, обобщения, отмечать важные мысли, выделять ключевые слова, термины. Проверка терминов, понятий с помощью энциклопедий, словарей, справочников с выписыванием толкований в тетрадь. Обозначить вопросы, термины, материал, который вызывает трудности, попытаться найти ответ в рекомендуемой литературе, если самостоятельно не удаётся разобраться в материале, необходимо сформулировать вопрос и задать преподавателю на консультации, на практическом занятии.

Практические занятия - Конспектирование источников. Работа с конспектом лекций, подготовка ответов к контрольным вопросам, просмотр рекомендуемой литературы, работа с текстом. Выполнение практических задач в инструментальных средах. Выполнение проектов. Решение расчётно-графических заданий, решение задач по алгоритму и др.

Самостоятельная работа - Знакомство с основной и дополнительной литературой, включая справочные издания, зарубежные источники, конспект основных положений, терминов, сведений, требующихся для запоминания и являющихся основополагающими в этой теме. Составление аннотаций к прочитанным литературным источникам и др.

### **9. МЕТОДИЧЕСКИЕ УКАЗАНИЯ ОБУЧАЮЩИМСЯ ПО ВЫПОЛНЕНИЮ САМОСТОЯТЕЛЬНОЙ РАБОТЫ**

Основными задачами самостоятельной работы студентов, являются: во–первых, продолжение изучения дисциплины в домашних условиях по программе, предложенной преподавателем; во–вторых, привитие студентам интереса к технической и математической литературе, инженерному делу. Изучение и изложение информации, полученной в результате изучения научной литературы и практических материалов, предполагает развитие у студентов как владения навыками устной речи, так и способностей к четкому письменному изложению материала.

Основной формой контроля за самостоятельной работой студентов являются практические занятия, а также еженедельные консультации преподавателя.

Практические занятия – наиболее подходящее место для формирования умения применять полученные знания в практической деятельности.

При подготовке к практическим занятиям следует соблюдать систематичность и последовательность в работе. Необходимо сначала внимательно ознакомиться с содержанием плана практических занятий. Затем, найти в учебной литературе соответствующие разделы и прочитать их. Осваивать изучаемый материал следует по частям. После изучения какой-либо темы или ее отдельных разделов необходимо полученные знания привести в систему, связать воедино весь проработанный материал.

При подведении итогов самостоятельной работы преподавателем основное внимание должно уделяться разбору и оценке лучших работ, анализу недостатков. По предложению преподавателя студент может изложить содержание выполненной им письменной работы на практических занятиях